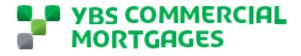

# **YBS COMMERCIAL MORTGAGES BROKER PORTAL GUIDE VO.1**

This guide is the one stop shop guide for brokers to be able to use the YBS Commercial Mortgages portal.

## CONTENTS

- PORTAL LINK
- SETTING UP YOUR ACCOUNT
- FORGOTTEN PASSWORD
- NAVIGATING OUR BROKER PORTAL HOME PAGE
- SUBMITTING AN ENQUIRY
- **O SUBMITTING A LOAN APPLICATION**
- **O UPLOADING DOCUMENTS**

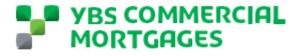

Portal Link - Login | YBS Broker Portal (force.com)

#### Setting up your account.

When you are enabled as a Broker portal partner user, you will receive an automated email from <u>noreplycommercial@ybs.co.uk</u> – This is an unmonitored mailbox. This email will contain a link for you to set up your account with us, use the below guide to get you started.

1. Open the email 'Welcome to YBS Commercial Mortgages Secure Portal'

| ពីខ្លាំងនេះ ។                                                                                                    | Welcome to YBS Commercial Mortgages Secure Portal - Message (HTML)                                                                                                    |                                                                                                    |
|----------------------------------------------------------------------------------------------------|----------------------------------------------------------------------------------------------------|----------------------------------------------------------------------------------------------------|
| File         Message         Heip         Q         Tail me which you varged do           CS         Image: Signal and the second second s | Image: Section +         Image: Section +         Image: Section + |                                                                                                    |
| Welcome to YBS Commercial Mortgages Secure Portal                                                                                                    |                                                                                                    |                                                                                                    |
| VBS Broker Portal «noreplycommercial@ybs.co.uk-<br>To @iake Broke<br>0) renewation with how this message is displayed, click have to size it as web however.<br>Cisch here to download pictures. To help pretert picu press;, Outlood prevented automatic download of some pict                                                                                                    | uire in the message.                                                                                                    | ←)         Reply         4%         Reply All         →         Foreauxol         +++           Mon 15/11/2821         15:28             |
|                                                                                                    | Warning! This email was sent from outside the Society.<br>Think carefully before clicking on any links or opening attachments.<br>If in doubt, please raise a security incident in Service Connect or by clicking <u>lawn</u> .                                                                                                    | -                                                                                                    |
|                                                                                                    |                                                                                                    |                                                                                                    |
| Dear Jake,                                                                                                    |                                                                                                    |                                                                                                    |
| YBS Commercial Mortgages use a secure portal to upload and send documents. It is now time                                                                                                    | to login using the button below.                                                                                                    |                                                                                                    |
| Log in to Get Started                                                                                                    |                                                                                                    |                                                                                                    |
| If you have trouble with the button, use this link:                                                                                                    |                                                                                                    |                                                                                                    |
| Click here                                                                                                    |                                                                                                    |                                                                                                    |
| If you have any questions or concerns please contact your Relationship Director.                                                                                                    |                                                                                                    |                                                                                                    |
| Kind Regards<br>YBS Commercial Mortgages                                                                                                    |                                                                                                    |                                                                                                    |
| Yonaire Builing Solary<br>Common Un Margen<br>Lando Ninol<br>Margen Margen<br>M2 GHZ                                                                                                    |                                                                                                    | zorodozmencializita.za.ak                                                                                                    |
| This message and any attachments are confidential. It may also contain privileged information. If you are not the person for whom they are intended pl<br>Group.                                                                                                    | asse return the small and then defets all naturals from any computer. You must not use the small or attachments for any purpose, nor disclose its contents to anyone of                                                                                                    | her than the intended recipient Any statements made by an individual in this email do not necessarily reflect the views of the Yorkshire |
|                                                                                                    | e mancial conduct authority and the Prodential Regulation Authority, we are entered in the Prancial Sanicas Register under registration number 199055.                                                                                                    |                                                                                                    |
| The COM 5 3 200 100<br>Calls to 50 werehown and charged at the same standard network rate as 05 or 02 landline numbers, even when calling from a mobile.<br>Visit dury Weshing <u>HTML (Weshing Standard</u> )<br>Bedressenses with Common Structure and a common standards and shall be called a standard and the standard that the United Standard                                                                                                    | The Parkers Strength & Batterbornuth Builder Logies, N.B. and Facil and its unbeiden companies                                                                                                    |                                                                                                    |

- 2. Click the 'Log In to Get Started' Link highlighted in green.
- 3. This will take you to a password set up page, set a memorable password and click change password.

|     | Users   Salesforce X           | Change Your Password   YBS Br: x +                                                                                                    |            |      |           |            |     |         | -          | 0 | × |
|-----|--------------------------------|----------------------------------------------------------------------------------------------------|------------|------|-----------|------------|-----|---------|------------|---|---|
|     | -> C A & https://y             | scommercial.force.com/_ui/system/security/ChangePassword?retURL=%2Fapex%2FCommunitiesLanding&fromFrontdoor=1&setupid=ChangePassword                                   | Þ          | sie. |           | ۵          | G   | £°≣     | ۲          | 8 |   |
| • n | Gino Community 🌖 SMART 🐤 nCino | we 🗭 nCino Sandbox 🦻 YBS Commercial Int 🗭 Users   Salesforce 🤹 SMCF WIP 🔃 Boards   Trello 🔹 Change Sharepoint 🎦 SBVS New Build Por 🛌 CVN Portal 🕎 (1) YBS Broker Port | A Jobtrain |      | Target RI | IC Log xls | × 8 | D&B Cre | dit - Logi | n | > |

|         | Change Your F               | Password            |
|---------|-----------------------------|---------------------|
| Enter a | a new password for jbrool   | egybs.co.uk.portal. |
| Make :  | sure to include at least:   |                     |
| 0       | 8 characters                |                     |
| 0       | 1 uppercase letter          |                     |
| 0       | 1 lowercase letter          |                     |
| 0       | 1 number                    |                     |
| 0       | 1 special character ()      |                     |
| New     | Password                    |                     |
|         |                             | 60                  |
| Conf    | Irm New Password            |                     |
|         |                             | Mat                 |
|         | Change Pass                 | word                |
|         |                             |                     |
| Passave | ord was last changed on 15/ | 11/2021 13 28       |
|         | and an an and an and        |                     |

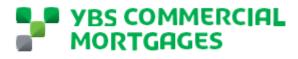

4. This will now take you through to our portal homepage. Be sure to bookmark or favourite the link for you to easily come back to. If you do not have all the options shown above, please contact your Relationship Director for support.

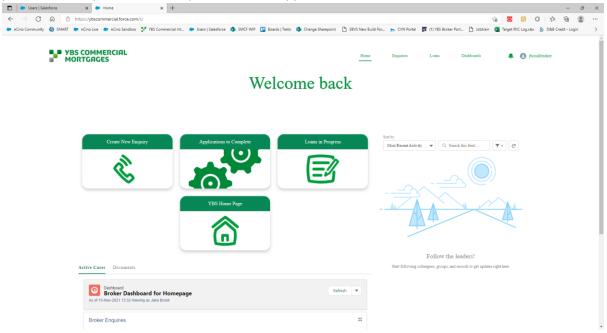

You are now free to use our broker portal. This guide has support and step by step guides for you to use for support and training on our portal. If you have any questions or issues whilst using our portal, please contact your dedicated Relationship Director.

#### **Forgotten Password**

We all know from time to time we forget things, or the password locker has mixed our passwords up. Rest assured if you have forgotten your password, there is a simple self service way to fix this by following the below;

1. On the log in homepage – click 'Forgot Your Password?'

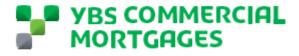

|   | YBS COMMERCIAL     MORTGAGES                |
|---|---------------------------------------------|
| U | sername                                     |
|   | jbrook@ybs.co.uk.portal                     |
| P | assword                                     |
|   |                                             |
|   | Log In                                      |
| C | Remember me                                 |
| F | orgot Your Password?                        |
|   | Yorkshire Building Society employee? Log In |

- Enter your username This is usually your email address and click continue. This will send you and automated email, be sure to check your spam folder. The email will be sent from <u>noreplycommercial@ybs.co.uk</u> and be titled 'YBS Commercial Mortgages Secure Portal – Forgot Password'
- 3. Open the email, which will look like this

|                                                                                                    | 目りペイ↓8×=                                                                                                    | YBS Commercial Mortgages Secure Portal - Forgot Password - Message (HTML)                                       |                                                                                                    |
|----------------------------------------------------------------------------------------------------|----------------------------------------------------------------------------------------------------|----------------------------------------------------------------------------------------------------|----------------------------------------------------------------------------------------------------|
|                                                                                                    | File Message Help Q Tell me what you want to do                                                                                                    |                                                                                                    |                                                                                                    |
|                                                                                                    | Column     Column     Column     Column     More →       Ag Junk →     Delete Archive     Reply Reply Forward     Column     More →       Ag More →     Column     Column     Column             | lew v Rever Actions v Unread Up v Select v Aloud                                                                |                                                                                                    |
|                                                                                                    |                                                                                                    | fia Move Tags fia Editing Speech Zoom                                                                           | ~                                                                                                    |
|                                                                                                    | YBS Commercial Mortgages Secure Portal - Forgot Password                                                                                                    |                                                                                                    |                                                                                                    |
|                                                                                                    |                                                                                                    |                                                                                                    |                                                                                                    |
| Notes and type and type an                                                      |                                                                                                    |                                                                                                    | Mon 15/11/2021 15947                                                                                                    |
|                                                                                                    | Click here to download pictures. To help protect your privacy, Outlook prevented automatic download of                                                                                           | some pictures in this message.                                                                                  |                                                                                                    |
| Dear Backer,<br>Per your request, we have seet you a link to reset your password for YBS Commercial Mortgages.<br>For your request, we have seet you a link to reset your password for YBS Commercial Mortgages.<br>For your request, we have seet you a link to reset your password for YBS Commercial Mortgages.<br>For your request, we have seet you a link to reset your password for YBS Commercial Mortgages.<br>For your request, we have seet you a link to reset your password for YBS Commercial Mortgages.<br>For your request, we have seet you a link to reset your password for YBS Commercial Mortgages.<br>For your request, we have any questions or concerns please contact your Relationship Deedor.<br>King Regards<br>FOR Scormercial Mortgages<br>for the term of the term of term of term of term of term of term of term of term of term of the term of term of t   |                                                                                                    | Think carefully before clicking on any links or opening attachments.                                            | -                                                                                                    |
| Per your request, we have sent you a link to reset your password for YBS Commercial Mortgages.         Fuer your questions         You have touble with the button, use this link:         Click here         You have any questions or concerns please contact your Pleationship Director.         Krieg Segaratis         Streagenetical Mortgages                                                                                                    |                                                                                                    |                                                                                                    |                                                                                                    |
| Refer you have to ude with the buffon, use this link:<br>Cick have<br>If you have to ude with the buffon, use this link:<br>Cick have<br>If you have any questions or concerns please contact your Pleatorship Director.<br>King Regards<br>The Scorrison of the state of the state o           | Dear Broker,                                                                                                    |                                                                                                    |                                                                                                    |
| r you have trouble with the button, use this link:<br>Click here<br>If you have any questions or concerns please contact your Relationship Director.<br>King Regards:<br>Strong Regards:<br>Strong Regards:<br>The second and the papes:<br>The second and the papes:<br>The second and the papes:<br>The second and the papes:<br>The second and the papes:<br>The second and the papes of the second and the paper for the second and the second and the secon | Per your request, we have sent you a link to reset your password for YBS Commercial N                                                                                                    | longages.                                                                                                    |                                                                                                    |
| Cick here         If you have any questions or concerners please contact your Relationship Director.           Kind Regards         Segards           Riss Connersci al Montgages         Image: Second and your Relationship Director.           Link west Relationship Director.         Image: Second and your Relationship Director.           Second Brands         Image: Second and your Relationship Director.           Director please sciences and Montgages         Image: Second and your Relationship Director.           Director please sciences and Montgages         Image: Second and your Relationship Director.           Director please sciences and Montgages         Image: Second and your Relationship Director.           Director please sciences and Montgages         Image: Second and your Relationship Director.           Director please sciences and Montgages         Image: Second and your Relationship Director.           Director please sciences and Montgages         Image: Second and your Relationship Director.           Director please sciences and Montgages         Image: Second and your Relationship Director.           Director please sciences and Montgages         Image: Second and your Relationship Director.           Director please your Relationship Director.         Image: Second and your Relationship Director.           Director please your Relationship Director.         Image: Second and your Relationship Director.           Director please your Relationship Directo                                                                                                    | Reset your password                                                                                                    |                                                                                                    |                                                                                                    |
| If you have any questions or concerns please contact your Relationship Director.         Kind Regards<br>YdS Commercial Mortgages                                                                                                    | If you have trouble with the button, use this link:                                                                                                    |                                                                                                    |                                                                                                    |
|                                                                                                    | Click here                                                                                                    |                                                                                                    |                                                                                                    |
|                                                                                                    | If you have any questions or concerns please contact your Relationship Director.                                                                                                    |                                                                                                    |                                                                                                    |
|                                                                                                    |                                                                                                    |                                                                                                    |                                                                                                    |
| Org.      Org.      Transmission of the second second                            | Commercial Mortgages<br>Lynch Wood<br>Peerborugh                                                                                                    |                                                                                                    | newskommental Bakanak                                                                                                    |
| The local is 200 table and control in the lance Example of the lance Example of the lance Exa                       | Group.                                                                                                    |                                                                                                    | er ther the intended recipient Any statements made by an indexidual in this weak as not excessivily reflect the views of the host-the |
| Victor within the <u>Wickwerk Ass.A</u>                                                                                                    | Tel: 0845 3 200 580<br>Calls to 65 numbers are charged at the same standard network rate as 01 or 02 landline numbers, even when calling from a mobile.<br>Wilk Gur Weshink http://www.yhk.ck.uk | in faine. The Cables Semich E Backmark Brillin Societ. II E and Fails and the and the society of the society of | . w                                                                                                    |

- 4. Click the 'Reset you password' link highlighted in green.
- 5. This will take you to a webpage to create a new password

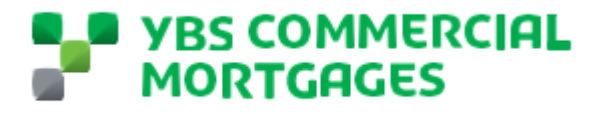

| Login   Salesforce      |                                | Change Your Password   YBS Bro x +             |                                              |                            |                              |              |                  |       |            | - 0     |  |
|-------------------------|--------------------------------|------------------------------------------------|----------------------------------------------|----------------------------|------------------------------|--------------|------------------|-------|------------|---------|--|
|                         |                                | m/security/ChangePassword?retURL=%2Fapex%2Fi   |                                              |                            |                              | P 18         |                  |       |            | Ð 😩     |  |
| nGino Community 📑 SMART | nCino Live nCino Sandbox YBS ( | Commercial Int 🗢 Users   Salesforce 🤹 SMCF WIP | Boards   Trello 🤹 Change Sharepoint          | SBVS New Build Por 🔉 CVN I | Portal 🛐 (1) YBS Broker Port | 🗋 Jobtrain 🧯 | Target RIIC Loga | dax & | D&B Credit | - Login |  |
|                         |                                |                                                |                                              |                            |                              |              |                  |       |            |         |  |
|                         |                                |                                                |                                              |                            |                              |              |                  |       |            |         |  |
|                         |                                |                                                |                                              |                            |                              |              |                  |       |            |         |  |
|                         |                                |                                                |                                              |                            |                              |              |                  |       |            |         |  |
|                         |                                |                                                |                                              |                            |                              |              |                  |       |            |         |  |
|                         |                                |                                                |                                              |                            |                              |              |                  |       |            |         |  |
|                         |                                |                                                | WBS Broker Portal                            |                            |                              |              |                  |       |            |         |  |
|                         |                                |                                                |                                              |                            |                              |              |                  |       |            |         |  |
|                         |                                |                                                | Change Your Password                         | 1                          |                              |              |                  |       |            |         |  |
|                         |                                |                                                |                                              |                            |                              |              |                  |       |            |         |  |
|                         |                                |                                                | inter a new password for jbrook@ybs.co.uk.p  | ortal                      |                              |              |                  |       |            |         |  |
|                         |                                | M                                              | fake sure to include at least:               |                            |                              |              |                  |       |            |         |  |
|                         |                                |                                                | 8 characters     1 uppercase letter          |                            |                              |              |                  |       |            |         |  |
|                         |                                |                                                | 1 lowercase letter                           |                            |                              |              |                  |       |            |         |  |
|                         |                                |                                                | 0 1 number                                   |                            |                              |              |                  |       |            |         |  |
|                         |                                |                                                | 1 special character ()                       |                            |                              |              |                  |       |            |         |  |
|                         |                                |                                                | New Password                                 |                            |                              |              |                  |       |            |         |  |
|                         |                                |                                                |                                              |                            |                              |              |                  |       |            |         |  |
|                         |                                |                                                | Confirm New Password                         |                            |                              |              |                  |       |            |         |  |
|                         |                                |                                                |                                              |                            |                              |              |                  |       |            |         |  |
|                         |                                |                                                |                                              |                            |                              |              |                  |       |            |         |  |
|                         |                                |                                                |                                              |                            |                              |              |                  |       |            |         |  |
|                         |                                |                                                |                                              |                            |                              |              |                  |       |            |         |  |
|                         |                                | Pi                                             | lassword was last changed on 19/11/2021 19/2 |                            |                              |              |                  |       |            |         |  |
|                         |                                |                                                |                                              |                            |                              |              |                  |       |            |         |  |
|                         |                                |                                                |                                              |                            |                              |              |                  |       |            |         |  |
|                         |                                |                                                |                                              |                            |                              |              |                  |       |            |         |  |

- 6. Reset your password and click change password
- 7. This will then re-set your password and take you through to the portal homepage.

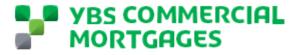

#### Navigating our portal homepage

In this section we will talk through all of the different option on our homepage and what they give you.

When you are logged on to our portal, you should see the below screen. If you are missing any of these options, please contact your dedicated Relationship Director.

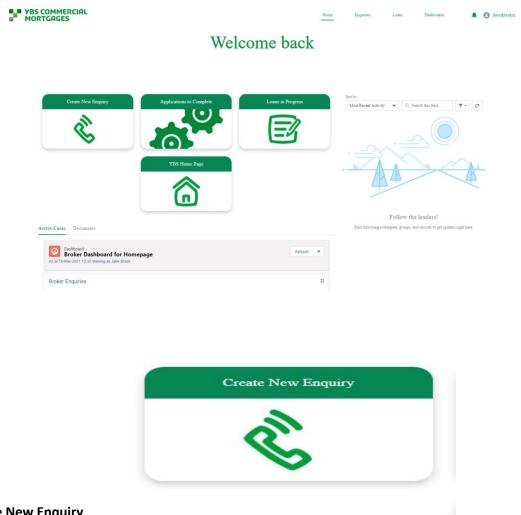

#### **Create New Enquiry**

This will allow you to submit a quick enquiry through to our team by filling out some simple questions and data gathering. There is a step by step guide later in this guide to submitting an enquiry. As a relationship and personal service lender, our Relationship team would prefer for you to contact them directly with enquires so they can quickly assess if this is something we are able to support you with.

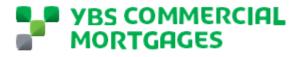

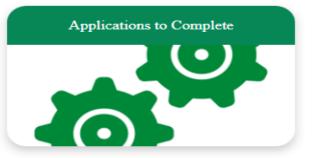

#### Applications to Complete

In this section you will find all of the loans which have been shared with you to complete the application process on. Later in this guide, there is a step by step guide on completing the application process.

|      | Loans in Progress |  |
|------|-------------------|--|
|      |                   |  |
| ress |                   |  |

Loans in Progress

In this section, you will find a list of all of the loans where an application has been completed and is being worked on by our team right up until completion of the loan.

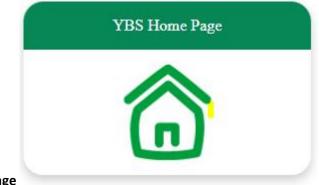

#### **YBS Home Page**

This link takes you through to our YBS Commercial Mortgages website.

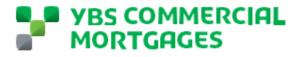

| Dashboards |      |           |       |            |
|------------|------|-----------|-------|------------|
|            | Home | Enquiries | Loans | Dashboards |
|            |      |           |       |            |

These can be found on the top information bar on the right hand side. Once you click through there are dedicated reports for you on your enquiries, Loan pipeline and All loans showing you all loans in the calendar year including completions.

#### **Recent Activity**

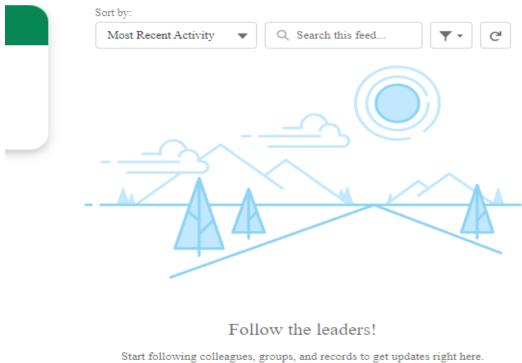

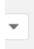

This section will show you your latest notifications on your loans.

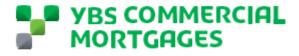

#### **Submitting an Enquiry**

As a relationship and personal service lender, our Relationship team would prefer for you to contact them directly with enquires so they can quickly assess if this is something we are able to support you with. However we know some times, it is just easier to submit an enquiry form online – you can easily do this by following the below steps;

1. From the portal homepage, click create a new enquiry

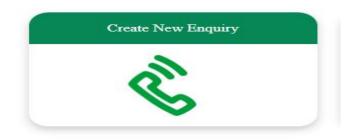

#### 2. This will take you directly to our enquiry form

|                             | tps://ybscommercial.force.com/s/flow,    | New Enquiry |                       |                                |                                         |            |                  | ρ.         | ia 🗖       | 0         | ¢ @            | ۲ |
|-----------------------------|------------------------------------------|-------------|-----------------------|--------------------------------|-----------------------------------------|------------|------------------|------------|------------|-----------|----------------|---|
|                             | nCino Live 🗢 nCino Sandbox 🧚 YE          |             | lectorre 👩 SMCE WID 🔲 | Roards   Trello                | C SRVS New Build Dry                    | CVN Portal | (1) VRS Broker D |            |            |           |                | - |
| nene contrainty 🍯 crister 🗣 |                                          |             |                       | energe energe energe energe en | 0.0000000000000000000000000000000000000 |            |                  |            | - anger me | - segment | x 000 01001 00 |   |
|                             | YBS COMMERCIAL<br>MORTGAGES              |             |                       |                                | Home                                    | Enquiries  | Loans            | Dashboards |            | 0         |                |   |
|                             |                                          |             |                       |                                |                                         |            |                  |            |            |           |                |   |
|                             | Borrower Details                         |             |                       |                                |                                         |            |                  |            |            |           |                |   |
|                             | Company Name                             |             |                       |                                |                                         |            |                  |            |            |           |                |   |
|                             |                                          |             |                       |                                |                                         |            |                  |            |            |           |                |   |
|                             | * First Name                             |             |                       |                                |                                         |            |                  |            |            |           |                |   |
|                             |                                          |             |                       |                                |                                         |            |                  |            |            |           |                |   |
|                             | * Last Name                              |             |                       |                                |                                         |            |                  |            |            |           |                |   |
|                             | Borrower Region                          |             |                       |                                |                                         |            |                  |            |            |           |                |   |
|                             | Anglesey                                 |             |                       |                                |                                         |            |                  |            | \$         |           |                |   |
|                             | *Borrower Type                           |             |                       |                                |                                         |            |                  |            |            |           |                |   |
|                             | Individual                               |             |                       |                                |                                         |            |                  |            | \$         |           |                |   |
|                             | <ul> <li>Number of Applicants</li> </ul> |             |                       |                                |                                         |            |                  |            |            |           |                |   |
|                             | 1                                        |             |                       |                                |                                         |            |                  |            | \$         |           |                |   |
|                             |                                          |             |                       |                                |                                         |            |                  |            | Next       |           |                |   |
|                             |                                          |             |                       |                                |                                         |            |                  |            | Ivent      |           |                |   |

- 3. The first section is the borrower details, to complete this section here is some guidance on what we are looking for;
  - Company Name If this is for a business, whether this be limited company, pension, LLP or a partnership – Please enter the name of the company here. If this is an individual loan please leave this blank
  - First Name For companies, please use the name of one of the directors or partners (main contact).
  - Last Name For companies, please use the name of one of the directors or partners (main contact).
  - $\circ$  Borrower Region Area of the country the borrower is based
  - Borrower Type The type of borrower either; individual, partnership, LLP, Limited Company or Pension.

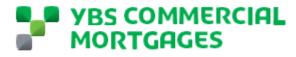

- Number of Applicants this is the number of individuals involved in the loan. For partnerships and companies this is all individuals with over 25% shareholdings
- 4. Click Next, this will take you to the Loan Details, to complete this section here is some guidance on what we are looking for;
  - Referral Amount The loan amount the borrowers are looking to secure.
  - Product Line Buy to Let (Standard BTL, HMOs, Holiday Lets) or Commercial Investment (Commercial Investment, Semi-Commercial and SME Owner Occupied lending).

|                                                                                                    |                                                                                                    |                                                                                                    |                                      |                                                                                                    |                                                                                                    |                                                                                                    |                                                                                                    |                                                                                                    | 0                                                                                                    |                                                                                                    |
|----------------------------------------------------------------------------------------------------|----------------------------------------------------------------------------------------------------|----------------------------------------------------------------------------------------------------|--------------------------------------|----------------------------------------------------------------------------------------------------|----------------------------------------------------------------------------------------------------|----------------------------------------------------------------------------------------------------|----------------------------------------------------------------------------------------------------|----------------------------------------------------------------------------------------------------|----------------------------------------------------------------------------------------------------|----------------------------------------------------------------------------------------------------|
| mercial.force.com/s/flow/New_Enquiry                                                                       |                                                                                                    |                                                                                                    |                                      | P                                                                                                    | 18 🖸                                                                                                    |                                                                                                    | 3 1                                                                                                    | ∲ @                                                                                                    |                                                                                                    |                                                                                                    |
| 🗩 nCino Sandbox 🦹 YBS Commercial Int 🗢 Users   Salesforce 🤹 SMCF WIP 🛄 Boards   Trelio 🤹 Change Sharepoint | SBVS New Build Par                                                                                                    | 🛌 CVN Portal                                                                                                    | (1) YBS Broker Port.                 | . 🗅 Jobtrain                                                                                                    | Target F                                                                                                    | tiiC Log.xls                                                                                                    | × & D8                                                                                                    | kB Credit - Lo                                                                                                    | gin                                                                                                    |                                                                                                    |
| MMERCIAL<br>ACES                                                                                           | Home                                                                                                    | Enquiries                                                                                                    | Loana                                | Dashboards                                                                                                    |                                                                                                    | 0                                                                                                    |                                                                                                    |                                                                                                    |                                                                                                    |                                                                                                    |
| etails                                                                                                    |                                                                                                    |                                                                                                    |                                      |                                                                                                    |                                                                                                    |                                                                                                    |                                                                                                    |                                                                                                    |                                                                                                    |                                                                                                    |
| nsunt (f)                                                                                                  |                                                                                                    |                                                                                                    |                                      |                                                                                                    |                                                                                                    | -                                                                                                    |                                                                                                    |                                                                                                    |                                                                                                    |                                                                                                    |
| s Gelá.                                                                                                    |                                                                                                    |                                                                                                    |                                      |                                                                                                    |                                                                                                    |                                                                                                    |                                                                                                    |                                                                                                    |                                                                                                    |                                                                                                    |
| ierted                                                                                                    |                                                                                                    |                                                                                                    |                                      |                                                                                                    |                                                                                                    |                                                                                                    |                                                                                                    |                                                                                                    |                                                                                                    |                                                                                                    |
|                                                                                                    |                                                                                                    |                                                                                                    |                                      |                                                                                                    |                                                                                                    | •                                                                                                    |                                                                                                    |                                                                                                    |                                                                                                    |                                                                                                    |
|                                                                                                    |                                                                                                    |                                                                                                    |                                      |                                                                                                    |                                                                                                    | :                                                                                                    |                                                                                                    |                                                                                                    |                                                                                                    |                                                                                                    |
|                                                                                                    |                                                                                                    |                                                                                                    |                                      | Previ                                                                                                    | ous Nex                                                                                                    |                                                                                                    |                                                                                                    |                                                                                                    |                                                                                                    |                                                                                                    |
| -                                                                                                    | e InChe Sandbox VS Y155 Commercial Int In Users (Salesforce ) SMCF WP () Boards () Terlo () Change Sharepoint<br>AMERCIAL<br>ACCES<br>Halls<br>Halls<br>Hall | e nCno Sandtox V YES Commercial M   Users   Salasforce  SMCF WP Beards   Trefo Charge Shampoint SEX New Subt Por  MERCIFIL  Reser  Reser Reser Reser  Reser  Reser Reser Reser  Reser  Reser  Reser  Reser  Reser  Reser Reser Reser  Reser  Reser Reser Reser | e nCno Sandbox V Y65 Commercial Int. | e nCreo Sandbox V Y6S Commercial Int. D Users (Salesforce D SMCF WP L Boards) Trefo D Change Sharepoint D SPUS New Build Por., p. CVN Roral P (1) 195 Broker Port.<br>AMERCIAL<br>AMERCIAL<br>AND CONTROL ROLL ROLL ROLL ROLL ROLL ROLL ROLL | e nCreo Sandoo V YtS Commercial Int. D Usen   Salethora D SMCF WP D Baards   Terlo D Campe Sharepoint D Still Share Build Por. D CNN Portal D C(1) 195 Dictain<br>MMERCIAL<br>RECE<br>RECE | e nCreo Sandoz V Y63 Commercial Int. Duers   Salestorer O SAIS <sup>®</sup> WP D Boards   Treio O Compet Sharepoint. Sets New Build Por., N CVN Portal O (1) 155 Boards   Daeber Port. D Jobran O Target A<br>MARENCIAL<br>SEES New Build Por., N CVN Portal O (1) 155 Boards   Daeber Port. D Jobran O Target A<br>Marencial Base Base Base Base Base Base Base Base | e nCreo Sandoo V YtS Commercial Int.  Users [Satethore State You Beards] Treio Compes Starepoint State Source State Port.  State State Port.  State State State State Port.  State State State Port.  State State State State State State State State State State State State State State State State State State State State State State State State State State State State State State State State State State State State State State State State State State | e nCreo Sandoox V 195 Commercial Int.   User J Sandor V 195 Commercial Int.  User J Sandor V 195 Commercial Int.  User J S | e nCreo Sandoo V YtS Commercial Int.  Users   Satethore  State York Commercial Int. Users   Satethore  State York Commercial Int. Users   Satethore  State York | en Circle Sandbox V Y155 Commercial Int.   Users   Satesfance Sandbox V Y155 Commercial Int.  Users   Satesfance Satesfance Satesfance Satesfance Satesfance Satesfance V V V V V V V V V V V V V V V V V V V |

- 5. Click Next, this will then take you through to the Property Details, to complete this section here is some guidance on what we are looking for;
  - Collateral Region Other than London, these are the regions in which the property or portfolio sits in. For portfolios which are split across multiple, please select just 1.
  - Number of Properties The number of properties to be used as security for the loan. For blocks of flats or Industrial units where we will be taking security over the whole block these are counted as 1 property.
  - Total Property Value Total estimated value of all of the properties to be used as security
  - Total Rental Total either passing or estimated rent for the security properties. This amount is per annum
  - Purchase Amount Total purchase price(s) for purchase applications only, can be left blank otherwise.
  - Contribution Amount Total deposit amount, for purchase applications only, can be left blank otherwise.
  - Outstanding Mortgage Balance The outstanding mortgage balances on the security properties, Re-mortgage applications only.

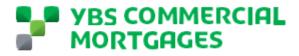

0

esforce 🗙 🗭 Flow × + C 🙆 🗅 htt **e** 🔍 3 វត . 🌖 SMART 🗼 nCino Live 🗼 nCino Sandbox 💱 YBS Commercial Int. Users | Salesforce S SMCF WIP D Boards | Trello Sharep Sharep oint 🕒 SBVS New Build Por... 🛌 CVN Portal 🛛 🛐 (1) YBS Broker Port... 🕒 Jobtrain × YBS COMMERCIAL MORTGAGES Enquiries . 0 Home **Property Details** eral Region ¢ City \$ Property Type ... none selected ... Total Property Value (f Total Rent EBITDA ding Mortgage Balance (£) al Capital Raise Amount (f.) Next

Additional Capital Raise Amount – The amount of the loan which is

to be capital raise - Can be left blank if not applicable

- 6. Click next, this will take you to the Financial Information screen, , to complete this section here is some guidance on what we are looking for;
  - Source of Deposit This is a drop down list, please select the closest applicable option.
  - Applicants Combined Income p.a This is the total income of all businesses or associated individuals per annum
  - Total Personal Assets This is the total value of all assets minus liabilities for all connected individuals – This can be an estimated value.
  - Source of Wealth How did the applicant(s) accumulate their wealth, this is a option selection, please select the closets applicable option.
  - Detailed Source of wealth Please include some detail on the source of wealth.

| C A https://ybscommercial.force.com/s/flow/      |                                         |                            |                   |                    |              |                    |              | 0              |              |               |
|--------------------------------------------------|-----------------------------------------|----------------------------|-------------------|--------------------|--------------|--------------------|--------------|----------------|--------------|---------------|
| munity 🌖 SMART 🗭 nCino Live 🗭 nCino Sandbox 🐓 YB | S Commercial Int 🐤 Users   Salesforce 🚺 | SMCF WIP 🚹 Boards   Trello | Change Sharepoint | SBVS New Build Por | K CVN Portal | (1) YBS Broker Por | 💾 Jobtrain I | Target RIIC Li | agustax 🗞 D8 | xB Credit - I |
| B YBS COMMERCIAL<br>MORTGAGES                    |                                         |                            |                   | Home               | Enquiries    | Loans              | Dashboards   |                | Ð            |               |
| Financial Information                            |                                         |                            |                   |                    |              |                    |              |                |              |               |
| * Source of Deposit<br>Asset Sale                |                                         |                            |                   |                    |              |                    |              | •              |              |               |
| * Applicants Combined Income p.a. (f)            |                                         |                            |                   |                    |              |                    |              | •              |              |               |
| f1                                               |                                         |                            |                   |                    |              |                    |              |                |              |               |
| * Total Personal Net Assets (£)<br>£1            |                                         |                            |                   |                    |              |                    |              |                |              |               |
| * Source of Wealth                               |                                         |                            |                   |                    |              |                    |              |                |              |               |
| Business Ownership                               |                                         |                            |                   |                    |              |                    |              | \$             |              |               |
| * Detailed Source of Wealth                      |                                         |                            |                   |                    |              |                    |              |                |              |               |
| 1                                                |                                         |                            |                   |                    |              |                    |              |                |              |               |
|                                                  |                                         |                            |                   |                    |              |                    | Previou      | Next           |              |               |

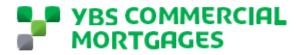

7. Click next, this will create your enquiry in the background, click next again to submit your enquiry

| Users   Salesforce        | × Plow                                | × +               |                         |                           |                   |                    |              |                      |              |           | -          |          |               | 0 |
|---------------------------|---------------------------------------|-------------------|-------------------------|---------------------------|-------------------|--------------------|--------------|----------------------|--------------|-----------|------------|----------|---------------|---|
|                           | tps://ybscommercial.force.com/s/flow, | /New_Enquiry      |                         |                           |                   |                    |              |                      | P            | 6         |            | 3 5      | 1             | 8 |
| nCino Community 🏐 SMART 🗭 | nCino Live 🗢 nCino Sandbox 🧚 VE       | BS Commercial Int | Users   Salesforce 🤹 Sh | ICF WIP 🛄 Boards   Trelic | Change Sharepoint | SBVS New Build Por | 🛌 CVN Portal | (1) YBS Broker Port. | . 🗅 Jobtrain | Target Ri | C Log.xlsx | & D&B Cr | redit - Login |   |
|                           | YBS COMMERCIAL<br>MORTGAGES           |                   |                         |                           |                   | Home               | Enquiries    | Loans                | Dashboarda   |           | 0          |          |               |   |
|                           | Thank you!                            |                   |                         |                           |                   |                    |              |                      |              |           |            |          |               |   |
|                           | Your new enquiry has be               |                   |                         |                           |                   |                    |              |                      |              |           |            |          |               |   |
|                           | Click Next to submit you              | r enquiry for app | proval to YBS.          |                           |                   |                    |              |                      |              |           |            |          |               |   |
|                           |                                       |                   |                         |                           |                   |                    |              |                      |              | _         |            |          |               |   |
|                           |                                       |                   |                         |                           |                   |                    |              |                      |              | Next      |            |          |               |   |

8. Your enquiry has now been submitted

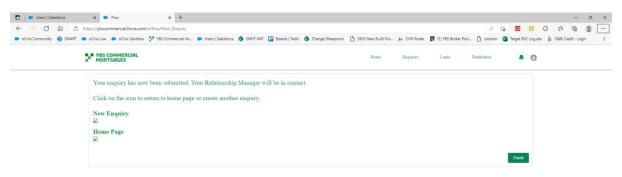

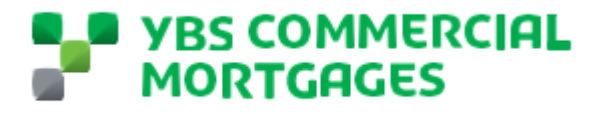

#### Submitting an application - Companies, Pensions, Partnerships, LLPs

Once your enquiry has been reviewed by our Relationship team and they have approved this, your dedicated Relationship Director will be in touch with you to discuss the next steps. They will also share with you the application on our Broker Portal

To access the application to complete, go to the 'Applications to Complete' section. We will now take you through screen by screen submitting an application using our portal.

- 1. Go to Applications to Complete
- 2. This will take you to a list of loans where you have he application form to complete, select the Loan Name you wish to complete

| 🗖 📔 🛃 Intranet         | X VES Commercial Test - Buy-to-L X                                                                    |                               | × +             |                              |                             |                |                      |              |               |            |              | . 0   | × |
|------------------------|----------------------------------------------------------------------------------------------------|-------------------------------|-----------------|------------------------------|-----------------------------|----------------|----------------------|--------------|---------------|------------|--------------|-------|---|
| e > c @                | https://ybscommercial.force.com/s/loan/LLC_BI_L                                                       | loan_c/00B4L0000019GTiUA      | M               |                              |                             |                |                      |              | ia 🖸 I        | <u>a</u> ( | 3 12 6       | (2)   |   |
| nCino Community 🏼 🗐 Si | MART 🔹 nCino Live 🔹 nCino Sendbox 🧏 YBS Commen                                                        | cial int 🔷 Users   Salesforce | SMCF WIP 🛄 Boar | ds   Trelio 🤄 🚯 Change Share | point 🌓 SBVS New Build Por. | . 🛌 CVN Portal | (1) YBS Broker Port. | . 🗅 Jobtrain | Target RIIC I | Log.xlsx   | & D&B Credit | Login |   |
|                        | YBS COMMERCIAL<br>MORTGAGES                                                                           |                               |                 |                              | Home                        | Enquiries      | Loans                | Dashboarda   |               | 0          |              |       |   |
|                        |                                                                                                    |                               |                 |                              |                             |                |                      |              |               |            |              |       |   |
|                        | Loans<br>Broker Loans Application to Com                                                              | iplete 🔻 📌                    |                 |                              |                             |                |                      |              |               |            |              |       |   |
|                        | Leans<br>Broker Loans Application to Com<br>1 nm + Sorted by Loan Name + Filtered by All Joans - Brok |                               |                 |                              |                             |                |                      |              | \$ -          |            |              |       |   |
|                        | Broker Loans Application to Com                                                                       |                               | V Broker Loan S | tage 🗸 🛛 Loan Amount 🗸       | Loan Officer 🗸 Produc       | t Line         | ✓ Product Type       | V Product    | \$**<br>~     |            |              |       |   |

3. This will take you to an overview of the loan, in the top right corner click the 'Application' button

| YBS COMMERCIAL<br>MORTGAGES                  |                |             |              |             | Home | Enquiries | Loans | Dashboards | ÷ 0         |
|----------------------------------------------|----------------|-------------|--------------|-------------|------|-----------|-------|------------|-------------|
| i Loan<br>YBS Commercial                     | Test - Buy-to- | Let         |              |             |      |           |       | + Follow   | application |
| Full Product Name<br>- Commercial Mortgage - | Status<br>Open | Loan Number | Loan Officer | Loan Amount |      |           |       |            |             |
| an Detail Documents                          | Collaboration  |             |              |             |      |           |       |            |             |
| <ul> <li>Loan Path</li> </ul>                |                |             |              |             |      |           |       |            |             |
|                                              |                |             |              |             |      |           |       |            |             |

- 4. This will bring up a pop out screen, which is our application process screens. The first page of this is the product selection, select the product type which your client is applying for using this guidance;
  - Buy to Let Single BTL asset or Portfolio of BTL this excludes HMO and Holiday Lets
  - HMO Houses of Multiple Occupation loans
  - Holiday Let Holiday Let applications, where your client is applying for a specific Holiday Let fixed rate product

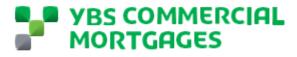

- Investment Commercial investment properties or portfolios or mixed portfolios
- o Owner Occupied SME business lending for owner occupation
- Semi-Commercial Mixed use properties where at least 50% is used for residential purposes. This is only for application which are taking a specific semi-commercial fixed rate product.
- 5. Confirm the Entity type of the applicants
- 6. Give the loan a name, this will be automatically generated and there is no need to change this
- Complete the checkbox, 'Are you an existing customer of Yorkshire Building society?'

   This box should be ticked if any of the applicants hold any products with the YBS including personal mortgages or savings accounts. Click next to move to the next screen
- 8. This will take you into the next screen, this will be for information on the borrowing entity

|                                                                                                | Application Step 2                                  |
|------------------------------------------------------------------------------------------------|-----------------------------------------------------|
| Plasse check the Corporate Borrowarks                                                          | information below and complete missing information. |
| Company Registered Name                                                                        | montation octore and complete mooning montation.    |
| YBS Commercial Test                                                                            |                                                     |
| Company Registration Number                                                                    | Date of Incorporation                               |
|                                                                                                | <b></b>                                             |
| Email                                                                                          | Phone                                               |
| you@example.com                                                                                |                                                     |
|                                                                                                |                                                     |
|                                                                                                | Number of Principals                                |
|                                                                                                | Number of Principals                                |
|                                                                                                | Number of Principals                                |
| Billing Address                                                                                | Number of Principals                                |
| Billing Address                                                                                | Number of Principals                                |
| Billing Address                                                                                | Number of Principals                                |
| Billing Address                                                                                | Number of Principals                                |
| Billing Address<br>Street                                                                      |                                                     |
| Billing Address<br>Street                                                                      |                                                     |
| Billing Address<br>Street<br>City                                                              | State/Province                                      |
| Billing Address<br>Street<br>City                                                              | State/Province                                      |
| Billing Address<br>Street<br>City<br>Zip/Postal Code<br>This must be completed by all individu | State/Province                                      |

YBS Commercial Mortgages Broker Portal Guide v0.1 November 2021

### YBS COMMERCIAL MORTGAGES

Company Registered Name – For limited companies please use the name which is registered at companies house, for all other entities please enter either the trading name or for where there is no trading name for a partnership please enter all the Applicants name for example Mr J Bloggs, Mrs M Bloggs, Mr J Smith and Mrs K Smith.

Company Registration Number – If the company is registered with companies house, please enter their registration number

Date of Incorporation – Date the business/ partnership was formed, this does not have to be an exact date but should be accurate for year and month.

Email – An email address contact for the company if there is one, if this field is not completed, we will be unable to share documents electronically with the client

Phone – A contact telephone number for the entity

Number of Principals - Number of individuals with over 25% share

Billing Address – The address for the entity where all correspondence should be sent, this does not have to be the companies registered address. Street – this is the first and second line of the address including any numbers for example;

123 Yorkshire Street

Yorkshire Drive

9. Complete the insolvency declaration for the entity, if you have answered yes, please provide full details of this along with any explanations. Once completed click next

#### **Insolvency Declaration**

This must be completed by all individual(s) and those completing applications on behalf of companies, other corporate bodies and trustees of pension schemes.

This must be completed in all cases where the applicant is a company or other corporate body. Has the company or other corporate body ever been insolvent or entered into administration, whether compulsory or voluntary (save for the purpose of amalgamation or reconstruction of a solvent company), or had a receiver appointed of its undertakings or been involved in any court proceedings for debt?

| None                                                                          |          | \$   |  |
|-------------------------------------------------------------------------------|----------|------|--|
| f you have answered 'Yes' to the question above, please provide full details: |          |      |  |
|                                                                               |          |      |  |
|                                                                               |          |      |  |
|                                                                               |          |      |  |
|                                                                               | Previous | Next |  |
|                                                                               |          |      |  |

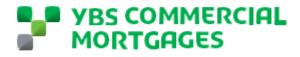

10. This will now take you through to a screen to complete information for the first shareholder linked to the business. Please use the below guidance to complete this screen;

|                                                                                       | Application                                                                                 |
|---------------------------------------------------------------------------------------|---------------------------------------------------------------------------------------------|
| Please check the information provided to<br>completed for all applicants to the mortg | Application Step 3<br>o date and complete missing information. This section must be<br>age. |
| For corporate applicants, this includes all Dir<br>shareholding.                      | ectors, Pension Trustees as well as all shareholders with 25% or more                       |
| Name Provided on Referral                                                             | Ownership %                                                                                 |
| John Smith                                                                            | 100                                                                                         |
| *Relationship Type                                                                    | * Borrower Type                                                                             |
| Director                                                                              | Guarantor                                                                                   |
| Salutation                                                                            | Status                                                                                      |
| None                                                                                  | -None                                                                                       |
| *Legal First Name                                                                     | Date of Birth                                                                               |
|                                                                                       |                                                                                             |
| *Legal Sumame                                                                         | National Insurance Number                                                                   |
| Maiden/former name                                                                    | Nationality                                                                                 |
|                                                                                       | None 🛔                                                                                      |
| Email                                                                                 | Mobile                                                                                      |
| you@example.com                                                                       |                                                                                             |
| Current Address<br>Street                                                             |                                                                                             |
|                                                                                       |                                                                                             |
|                                                                                       | Previous Next                                                                               |

Name Provided on Referral – This is auto populated from information provided on the referral.

Ownership % - Percentage shareholding the individual holds in the entity

Relationship Type – This is a pre-defined drop down, please select the closet option to describe the individual.

Borrower Type – For all loans other than individual please select guarantor, for individual loans select borrower

Email - – An email address contact for the individual, if this field is not completed, we will be unable to share documents electronically with the client

Addresses – There are 2 areas to complete here, if the individual has lived in their current address for more than 3 years you do not need to complete the former address. If following completing the current and former address you have still not been able to provide a 3 year address history, please provide the additional addresses with the documentation submitted with the application.

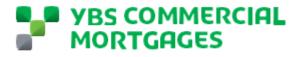

| Employment Status     Cecupation        Employer / Company Name        Employer / Company Name        Income     Total Income - Year 1     Total Income - Year 2     Total Income - Year 3     Total Income - Year 3     Expenditure     Mortgages        Credit Cards     Unsecured Credit        Credit Cards repaid in full each month?    None     Credit Cards repaid in full each month?     -None     Credit Cards repaid in full each month?     -None     Credit Cards repaid in full each month?     -None     Credit Cards repaid in full each month?     -None     Credit Cards repaid in full each month?     -None     Credit Cards repaid in full each month?     -None     Credit Cards repaid in full each month?                                                                                                    |                                         | Employment                               |
|----------------------------------------------------------------------------------------------------|-----------------------------------------|------------------------------------------|
| None Employer / Company Name Length of Time With Employer Income Income Total Income - Year 1 Income - Year 2 Income - Year 2 Income - Year 3 Income - Year 3 Income - Yea     | Employment Status 📵                     | Occupation                               |
| Income  Total Income - Year 1  Total Income - Year 2  Total Income - Year 3  Total Income - Year 3  Total Income - | None                                    |                                          |
| Total Income - Year 1     Any Foreign Income?        Total Income - Year 2     Total Income - Year 3     Total Income - Year 3     Expenditure     Mortgages     Dependents Costs     Credit Cards     Unsecured Credit     Credit Cards repaid in full each month?    None     Assets and Liabilities                                                                                                    | Employer / Company Name                 | Length of Time With Employer 1           |
| Implementation     Implementation     Total Income - Year 2     Total Income - Year 3     Total Income - Year 3     Expenditure     Mortgages     Dependents Costs     Credit Cards     Unsecured Credit     Credit Cards repaid in full each month?    None     Assets and Liabilities                                                                                                    |                                         | Income                                   |
| Total Income - Year 2   Total Income - Year 3   Total Income - Year 3   Expenditure   Mortgages   Dependents Costs   Credit Cards   Credit Cards repaid in full each month?  None   Assets and Liabilities                                                                                                    | Total Income - Year 1 🚯                 | Any Foreign Income? 🚯                    |
| Total Income - Year 3                                                                                                    |                                         | Total foreign income from last 3 years 🚯 |
| Expenditure   Mortgages   Opendents Costs     Credit Cards   Credit Cards repaid in full each month?  None     Assets and Liabilities                                                                                                    | Total Income - Year 2 🚺                 |                                          |
| Expenditure   Mortgages   Opendents Costs     Credit Cards   Credit Cards repaid in full each month?  None     Assets and Liabilities                                                                                                    |                                         |                                          |
| Mortgages  Dependents Costs Dependents Costs Credit Cards Unsecured Credit Credit Cards repaid in full each month?None Assets and Liabilities                                                                                                    | Total Income - Year 3 🚯                 |                                          |
| Mortgages  Dependents Costs Dependents Costs Credit Cards Unsecured Credit Credit Cards repaid in full each month?None Assets and Liabilities                                                                                                    |                                         |                                          |
| Credit Cards  Unsecured Credit Credit Cards repaid in full each month?None Assets and Liabilities                                                                                                    |                                         | Expenditure                              |
| Credit Cards repaid in full each month? None  Assets and Liabilities                                                                                                    | Mortgages 🚯                             | Dependents Costs 🚯                       |
| Credit Cards repaid in full each month?                                                                                                    |                                         |                                          |
| Assets and Liabilities                                                                                                    | Credit Cards                            | Unsecured Credit 🚯                       |
| Assets and Liabilities                                                                                                    |                                         |                                          |
| Assets and Liabilities                                                                                                    | Credit Cards repaid in full each month? |                                          |
|                                                                                                    | None                                    |                                          |
| Previous Next                                                                                                    |                                         | Assets and Liabilities ,                 |
|                                                                                                    |                                         | Previous Next                            |
|                                                                                                    |                                         |                                          |

#### 11. Move on to the Employment & Expenditure Section

Some guidance for this section;

Income – This is the total income shown on the applicants SA302s with Year 1 being the latest years income.

Foreign Income – Has any income on the SA302s been declared as being paid from a foreign country. Please include the total received in the last 3 years including the country of origin.

Mortgages - Total monthly expenditure on mortgages held in personal name

Credit Cards - Total balance of all outstanding balances of the applicants credit cards

Dependents Costs - Total monthly expenditure on dependents, including school/childcare costs and maintenance

Unsecured Credit - Applicants total monthly expenditure repaying unsecured credit commitments e.g. Loans, HP agreements.

12. Move on to Assets & Liabilities and Property experience section.

## **YBS COMMERCIAL** MORTGAGES

| oan Num             | Assets and                                                                              | Liabilities                                                                         |
|---------------------|-----------------------------------------------------------------------------------------|-------------------------------------------------------------------------------------|
|                     | Principal Dwelling Home - Asset Value 🕚                                                 | Principal Dwelling Home - Liability 1                                               |
|                     | Property - Asset Value                                                                  | Property - Liability Value                                                          |
|                     | Other (Liquid Assets) - Assets Value                                                    | Other (Liquid Assets) - Liability Value                                             |
|                     | Cash / Savings- Value                                                                   | Unsecured Credit - Value                                                            |
|                     | Pension - Value                                                                         |                                                                                     |
|                     | Are you a first time landlord either in your own name or                                | Experience<br>Do you currently own any residential investment                       |
|                     | through a company?                                                                      | -None                                                                               |
|                     | Do you currently own a commercial investment properties?                                | Do you currently own any commercial premises<br>you/your business trade from?       |
| etails              | None                                                                                    | None                                                                                |
| e como              | Do you manage the properties yourself (if applicable)                                   | When did you begin letting property? 🚺                                              |
| me                  | None *                                                                                  | i                                                                                   |
| nmercia<br>ion Date | Total number of residential investment properties in<br>your portfolio (if applicable)? | Total number of commercial investment properties in your portfolio (if applicable)? |
| 2021                |                                                                                         | Previous Next                                                                       |

Some guidance to complete this section;

Principal Dwelling Home - Asset Value - Total estimate value of applicants home

Principal Dwelling Home – Liability - Total estimate value of liabilities secured against the applicants private dwelling home.

Property Asset Value – Total value of all property that the applicant owns

Property Liability Value – Total outstanding balances of all lending secured against property which the applicant owns

Other Assets Value (Liquid) - Cars, Antiques, Art

Other (Liquid Assets) - Liability Value - Any lending secured against the assets listed above

Cash / Savings- Value - Value of all savings and cash balances for the applicant

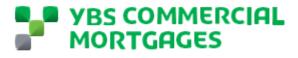

Unsecured Credit - Value - Total balance of all outstanding balances on unsecured credit

Pension – Total Value of the applicants pension

13. Complete the Insolvency declaration questions, if you answer yes to any of the questions please provide full details in the text box provided at the bottom of the page. Once completed click next

| This must be completed by all individual(s) and those                                                                                                    | Declaration<br>completing applications on behalf of companies, other<br>stees of pension schemes.                                                                                                    |
|----------------------------------------------------------------------------------------------------|----------------------------------------------------------------------------------------------------|
| Have you (or, in the case of an applicant which is a company or other company body or pension scheme, any other person who is a director or other owner of the applicant) ever been made insolvent, bankrupt made by voluntary arrangement with creditors or been involved in any court proceedings for debt?None Ever been refused a mortgage?None Ever been declared bankrupt (or had any bankruptcy petition presented against you)? | If you are a director or owner of a company or other<br>corporate body, have you ever been a director or owner<br>of a company or other corporate body which has been<br>insolvent or entered into liquidation, whether<br>compulsory or voluntary (save for the purpose of<br>amalgamation or reconstruction of a solvent company),<br>or had receiver appointed of its undertakings or been<br>involved in any court proceedings for debt? |
| None                                                                                                    | Had a judgement for bad debt recorded against you?                                                                                                    |
| None                                                                                                    | None                                                                                                    |
| If you have answered 'Yes' to the question above, please pr                                                                                                    | rovide full details:                                                                                                    |
|                                                                                                    | Previous Next                                                                                                    |

14. The next screen asks if there are any more individuals to be added to the loan, all shareholders with 25% or more must be added. If you select yes, you will start again for the new individual and should follow steps 10-13 again, if you select no this will take you to the next screen.

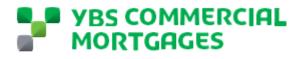

| Application                                                                                                    |  |
|----------------------------------------------------------------------------------------------------|--|
| <u>Borrower Structure</u><br>For corporate applications, information for all directors as well as shareholders with 25% or more shareholding<br>must be provided. |  |
| *Do you need to add additional Partners/Directors/Shareholders/Members/Trustees?                                                                                  |  |
| None                                                                                                    |  |
| Next                                                                                                    |  |

15. The next screen you will be taken to is for details of the applicants solicitors or accountants acting on their behalf. If known you should complete these here, if not you can move on but you will need to provide the acting solicitor during the application

|                                              | Application                                                     |                |
|----------------------------------------------|-----------------------------------------------------------------|----------------|
| If applicable, please provide the details of | <u>Application Step 5</u><br>f the professional advisors below. |                |
|                                              | Solicitor/Conveyancer                                           |                |
| Firm Name                                    | Main Contact Name                                               |                |
| Qualifying/Regulating Body                   | Address<br>Street                                               |                |
| Phone                                        |                                                                 |                |
| Email                                        | City                                                            | State/Province |
| you@example.com<br>DX Number                 | Zip/Postal Code                                                 | Country        |
| Firm Name                                    | Accountant<br>Main Contact Name                                 |                |
| Qualifying/Regulating Body                   | Address<br>Street                                               |                |
| Phone                                        |                                                                 | 4              |
| Email<br>you@example.com                     | City                                                            | State/Province |
|                                              |                                                                 | Previous Next  |

16. The next screen allows you to upload a file for the applicants property schedule, this should include all properties the borrowers own. You can simply drag and drop a file here

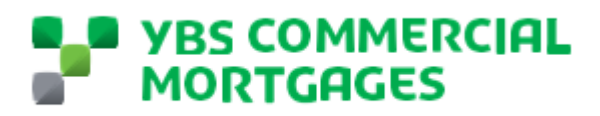

|         |                    | App               | lication Step 6- Property Schedule                                    |
|---------|--------------------|-------------------|-----------------------------------------------------------------------|
|         | licable please up  | load the existing | Property Schedule. If not applicable, please select Next to move onto |
| If appi | measure, prease up |                   |                                                                       |
|         | xt step of the app | -                 |                                                                       |
| the ne  |                    | olication.        |                                                                       |

17. The next screen you are taken to is for the mortgage requirements.

| Application Step 7- Mortgage Requirements         * Desired Loan Amount?       * Desired Term (months)?         £1,250,000                                                                                                    |  |
|----------------------------------------------------------------------------------------------------|--|
| £1,250,000     Transaction Type?       none selected <ul> <li>Image: Construction Type?</li> <li>Image: Construction Type?</li> <li>Image: Construct</li></ul> |  |
| Desired Loan Type Transaction Type?                                                                                                    |  |
| none selected +                                                                                                    |  |
|                                                                                                    |  |
|                                                                                                    |  |
| Is VAT Applicable on the Property? Are Business rates payable on the holiday let?None +None +                                                                                                    |  |
| If yes, how much? If yes, how much?                                                                                                    |  |
|                                                                                                    |  |
| None +                                                                                                    |  |
| City State/Province                                                                                                    |  |
| Zip/Postal Code Country                                                                                                    |  |
|                                                                                                    |  |
| Property Type Property Sector                                                                                                    |  |

YBS Commercial Mortgages Broker Portal Guide v0.1 November 2021

Confidential

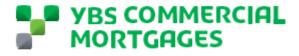

Some guidance to help you complete this section;

Desired Term – This is to be completed in number of months, this is the number of months your clients wish for the loan to be over. NOTE – this is not the total number of months you wish for the loan to amortize over, amortise terms will be discussed with your relationship director once the application form has been complete.

VAT Payable on the property – Some property transactions are required to pay VAT, please state here if you are aware of any VAT due

Business Rates payable on Holiday Lets – Some holiday let properties are required to pay business rate, please confirm here if this is the case and the latest annual amount.

18. Move down to the Security Property Details, this is for the first property on the loan, there is opportunity to add more properties in the next screen.

| None                                       | ÷                                                           |
|--------------------------------------------|-------------------------------------------------------------|
| Address                                    |                                                             |
| Street                                     |                                                             |
|                                            |                                                             |
|                                            | 11                                                          |
| City                                       | State/Province                                              |
|                                            |                                                             |
| Zip/Postal Code                            | Country                                                     |
|                                            |                                                             |
| Property Type                              | Property Sector                                             |
| None                                       | <ul> <li>▲</li> <li>→ None</li> <li>▲</li> <li>♦</li> </ul> |
| Number of lettable Units? 🚺                | Tenure                                                      |
|                                            | None                                                        |
| Leasehold Years unexpired (If applicable): | Year Built 🚺                                                |
|                                            |                                                             |

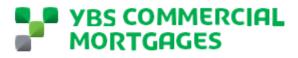

| Aj                                                      | pplication                         |
|---------------------------------------------------------|------------------------------------|
| Property Type                                           | Property Sector                    |
| None                                                    |                                    |
| Number of lettable Units? (1)                           | Tenure                             |
|                                                         | None                               |
| Leasehold Years unexpired (If applicable):              | Year Built 🚯                       |
| Date of Purchase (If Applicable)                        | Purchase Price                     |
| iiiiiiiiiiiiiiiiiiiiiiiiiiiiiiiiiiiiii                  |                                    |
| Estimate Value                                          | Estimated Rental Value             |
| Estimated Mortgage Balance (If Applicable)              | Existing Lender (If Applicable)    |
| Mortgage Account Number (If Applicable)                 |                                    |
| HMO A                                                   | pplications Only                   |
| HMO License Holder Name                                 | HMO License Number                 |
|                                                         |                                    |
| License Holder Relationship with Borrower               | HMO Expiry Date                    |
| None                                                    | ÷                                  |
| Applicants number of years experience as HMO<br>andlord |                                    |
|                                                         |                                    |
|                                                         | ent Contact Details<br>Applicable) |
|                                                         | Previous Next                      |
|                                                         |                                    |

Some guidance to help you complete this section;

Security Type – this is a pre-defined list which will also open up a sub type.

For Buy to Let - Residential BTL properties, Blocks of Flats, HMOs, Holiday Lets

For Commercial Investment – Semi-Commercial, all commercial business premises, SME Owner occupied

Property Sector – This is only required for Commercial Investment or Owner Occupied lending

Number of lettable units - Only required for when the property is a block of flats

Estimate Value – This should be the estimated value with a vacant possession.

HMO Applications Only – This section should be completed for any property which is a House of Multiple Occupation

Vendor Details – These are details that we will pass on to the Valuer to arrange an appointment at the property.

19. Click next, this will ask if there are any additional properties to be added as security. If you select yes this will take you back to step 18 for you to enter details of the new property. If you select no, this will move you on to step 20.

Confidential

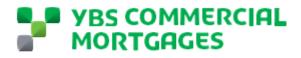

|                                                                  | ^    |
|------------------------------------------------------------------|------|
| Application                                                      |      |
|                                                                  |      |
| Additional Security                                              |      |
| * Do you need to add additional security to the application?None | \$   |
|                                                                  |      |
|                                                                  | Next |

- 20. This screen will allow you to upload a document for the tenancy schedules, as a minimum this should be for all security properties. You can simply drag and drop the file here to upload.
- 21. The final screen for you to complete is the declaration screen. Here you are confirming on behalf of all applicants and individuals on the loan that they are accepting the terms and conditions, these terms and conditions can be found by clicking the terms link. Once you and your clients are happy and you have their express permission, please complete the check box and click next.

| Application                                                                  |  |
|------------------------------------------------------------------------------|--|
|                                                                              |  |
|                                                                              |  |
| Application Step 10- Terms Agreement                                         |  |
| By checking the box below you are agreeing to the terms outlined here: Terms |  |
| I agree to these terms                                                       |  |
|                                                                              |  |
| Previous Next                                                                |  |
|                                                                              |  |

22. Once you have clicked next you will be presented by this screen, click finish to submit the application

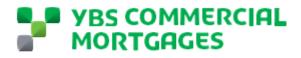

| Application                                                                                                    |     |
|----------------------------------------------------------------------------------------------------|-----|
| our application is now complete, a YBS representative will review the application and respond to you with<br>orking days.                                            | n 2 |
| You were not able to provide 3 years worth of addresses for the individiuals on this application, this will b<br>vailable to you after the application is completed. | •   |
| Finish                                                                                                    |     |

Your application is now completed and with your dedicated Relationship Director, they will be in contact once they have looked at the application. To submit supporting documentation, please go to the uploading documentation section of this guide to see the step by step guide.

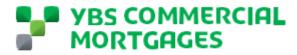

#### **Uploading Documents**

Once you have submitted your clients application, you are now ready to submit the initial documents to support the loan application. During the loan application your Relationship Director may also request some additional information from you, or share documents with you. To upload documents to us, please follow the below simple steps.

- 1. Go to the loan you want to upload documents to. Your list of loans in progress can be found by clicking into the 'Loans in Progress' section from the home screen.
- 2. Once you have selected your loan to upload documents to you will be presented to this screen.

| 0 0 0 | https://ybscommerciaLforce.com/s                      | /acap/a0541.0000000/+++  | SOAS Advancemential     | test bustolet |                 |                                |                             |              |              |                | 18 🖸 I      | 0 | <u>6</u> |  |
|-------|-------------------------------------------------------|--------------------------|-------------------------|---------------|-----------------|--------------------------------|-----------------------------|--------------|--------------|----------------|-------------|---|----------|--|
|       | <ul> <li>nCino Live</li> <li>nCino Sandbox</li> </ul> |                          |                         |               | Boards   Trello | Change Sharepoint              | SBVS New Build Por          | K CVN Portal | (1) YBS Brok | er Port Jobtra |             |   |          |  |
|       | YBS COMMERCIAL<br>MORTGRGES                           |                          |                         |               |                 |                                | Home                        | Enquiries    | Lonna        | Dashboarda     |             | 9 |          |  |
|       | Loan<br>YBS Commercial T                              | est - Buy-to-Let         |                         |               |                 |                                |                             |              |              | + Follow       | Application |   |          |  |
|       | Full Product Name<br>Limited Company BTLS - Buy-to-I  | Let-Mortgage - Buy-to-Le | Status<br>t Open        | Loan Number   | Loan O          | fficer<br>ex157615638012952640 | Loan Amour<br>21 £1,250,000 |              |              |                |             |   |          |  |
|       | Loan Detail Documents O                               | Collaboration            |                         |               |                 |                                |                             |              |              |                |             |   |          |  |
|       | Loan Name<br>YBS Commercial Test - Buy-to-Let         |                          |                         |               |                 |                                |                             |              |              |                |             |   |          |  |
|       | Broker Loan Stage<br>Application                      |                          |                         |               |                 |                                |                             |              |              |                |             |   |          |  |
|       | Repayment Strategy                                    |                          |                         |               |                 |                                |                             |              |              |                |             |   |          |  |
|       |                                                       |                          |                         |               |                 |                                |                             |              |              |                |             |   |          |  |
|       | Application                                           |                          | Underwriting            |               | Lega            | a 🔪                            | Pre Rele                    | sse .        |              | Complete       |             |   |          |  |
|       | VBS COMMERCIAL TEST                                   | BUYTO-LET                |                         |               |                 |                                |                             |              |              |                | Continue O  |   |          |  |
|       | Loan Information<br>Borrowing Structure               | Loan D                   |                         |               |                 |                                | oan Type                    |              |              |                |             |   |          |  |
|       | Collateral                                            | YBS Co                   | mmercial Test - Buy-to- | Let 0+        |                 |                                | None                        |              |              |                |             |   |          |  |
|       | Covenants                                             | Applica                  | tion Date               |               |                 |                                | Loan Amount                 |              |              |                |             |   |          |  |
|       | Fees                                                  | 15/11                    | 2021                    |               |                 | 1                              | 1,250,000.00                |              |              |                |             |   |          |  |
|       | Conditions                                            |                          |                         |               |                 |                                |                             |              |              |                |             |   |          |  |
|       |                                                       |                          |                         |               |                 |                                |                             |              |              |                | _           |   |          |  |

3. From this screen, click through to the documents section

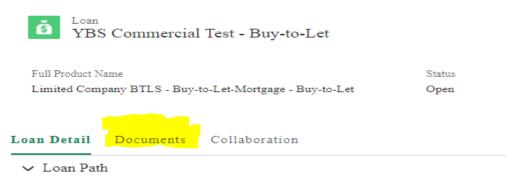

4. This will take you through to the document manager section of the portal. There are 2 kinds of placeholders, ones you are able to view and upload and those which you are able to view (square greyed out). To filter to documents to upload go to Filter by Categories and select broker documents. This will then present this screen

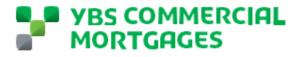

| YBS Commercial Test - Buy-to-L: X - Loan: YBS Commercial Test - Buy-to-L: X | × +                                                                                                    | - o                                                                          |
|-----------------------------------------------------------------------------|----------------------------------------------------------------------------------------------------|------------------------------------------------------------------------------|
| → C A D https://ybscommercial.force.com/s/loan/a                            | 0i4L000000YzzSQAS/ybs-commercial-test-buytolet?tabset-4ae27=2                                                            | රු 🖸 🖸 🖬 🏩                                                                   |
| no Community 📳 SMART 🐡 nCino Live 🐡 nCino Sendbox 🐓 YBS                     | Commercial Int 🐡 Users   Salesforce 🤹 SMCF VIP 🛄 Boards   Trello 🤹 Change Sharepoint 🎦 SBVS New Build Por 🛌 CVN Portal 📔 | 🗊 (1) YBS Broker Port 🗅 Jobtrain 🞑 Target RIIC Log.xlxx 🚷 D&B Credit - Login |
| D Loss<br>YBS Commercial Test - E                                           | iuy-to-Let                                                                                                    | + Follow Application                                                         |
| Full Product Name<br>Limited Company BTLS - Buy-to-Let-Mor                  | tgage - Buy-to-Let Open Loan Number Loan Officer Loan Autount € Unit Status Loan Number € 1,156,000.00                   |                                                                              |
| Loan Detail Documents Collabo                                               | ration                                                                                                    |                                                                              |
| 59 All Documents                                                            | Search by document name or details.                                                                                      | Q                                                                            |
| 3 Customer Portal                                                           | Actions • 0 of 59 Items Selected                                                                                         | Add Placeholder Upload Files                                                 |
| E-Signature     Owned By Me                                                 | STATUS NAME * YEAR FILE NAME                                                                                             | LAST MODIFIED DATE                                                           |
| Relationships                                                               | OPEN Application form                                                                                                    | 16/11/2021                                                                   |
| o File Staging                                                              | OPEN Business Bank Statements                                                                                            | 19/11/2021                                                                   |
| Archive                                                                     | OPEN gL Direct Debit Mandate                                                                                             | 19/11/2021                                                                   |
| FILTER BY CATEGORIES                                                        | COPEN EPC                                                                                                    | 16/11/2021                                                                   |
| Business Documents                                                          | (OPEN) Identification                                                                                                    | 16/11/2021                                                                   |
| General Documents<br>Generated Forms                                        | OPEN Mortgage Statements                                                                                                 | 16/11/2021                                                                   |
| Individual Documents                                                        | OPEN gl. Personal Bank Statements                                                                                        | 19/11/2021                                                                   |
| Mandatory Documents                                                         | (OPEN) Proof of Address/Residency                                                                                        | 16/11/2021                                                                   |
| Security Documents Underwriting                                             | (OPEN ) Proof of Deposit                                                                                                 | 16/11/2021                                                                   |
|                                                                             | (OPEN ) Property Schedule                                                                                                | 16/11/2021                                                                   |
|                                                                             | (OPEN) SA302/Tax Return/PaysIp/P60                                                                                       |                                                                              |

5. Select the placeholder you wish to upload a document to, in this example we are uploading a proof of deposit. You can either drag and drop the document into the box or select the upload file option.

|      | OPEN Proof of Deposit                               | 16/11/2021 | $\sim$       |
|------|-----------------------------------------------------|------------|--------------|
|      | Drag & Drop                                         |            | Edit Details |
|      | Drop your file (less than 500 MB)<br>here or browse |            |              |
| Uple | pad File                                            |            |              |

- 6. If you have selected the upload file button, this will bring up a pop up for you to select the documents from your documents on your device. Select the file you wish to upload.
- 7. This will then upload the file, once the file has uploaded the status will change from 'Open' to 'In File' and you will be able to see a preview of the document

| YBS Commercial Test - Buy-to-Le      YBS Commercial Test - Bu     O      O     Https://ybscommercial.force.com/s/loan/a | X T<br>Ji4L00000YzzSQAS/ybs-commercial-test-buytolet?tabset-4ae27=2                                                                                                    |                                                        | 16 🖸 🔍 C 👍                                         | - 0         |
|----------------------------------------------------------------------------------------------------|----------------------------------------------------------------------------------------------------|--------------------------------------------------------|----------------------------------------------------|-------------|
| no Community 🚦 SMART 🗭 nCino Live 🗭 nCino Sandbox 🧚 YBS                                                                 | Commercial Int 🗭 Users   Salesforce 🤹 SMCF WIP 🛄 Boards   Trello 🏩 Change Sharepoint                                                                                                    | 🕒 SBVS New Build Por 🔉 CVN Portal 🛛 🛐 (1) YBS Broker P | lort 💾 Jobtrain 🗧 Target RIIC Log.xlsx   & D&B Cre | dit - Login |
| Č Loam<br>YBS Commercial Test - H                                                                                       | uy-to-Let                                                                                                    |                                                        | + Follow Application                               |             |
| Full Product Name<br>Limited Company BTLS - Buy-to-Let-Mor                                                              | Status Loan Number Loan Officer<br>gage - Buy-to-Let Open 🔮 User15761563801295266                                                                                                    | Loan Amount<br>621 £1,250,000.00                       |                                                    |             |
| Loan Detail <b>Documents</b> Collabo                                                                                    |                                                                                                    |                                                        |                                                    |             |
| o File Staging                                                                                                    |                                                                                                    |                                                        | *                                                  |             |
| o Archive                                                                                                    | OPEN Proof of Address/Residency                                                                                                    | 16/11/2021                                             | >                                                  |             |
| FILTER BY CATEGORIES                                                                                                    | IN FILE Proof of Deposit                                                                                                    | Commercial Lending I 19/11/2021                        | ~                                                  |             |
| <ul> <li>Broker Documents</li> </ul>                                                                                    |                                                                                                    |                                                        |                                                    |             |
| Business Documents                                                                                                    |                                                                                                    |                                                        | Edit Details                                       |             |
| General Documents                                                                                                    | YORKSHIRE     YORKSHIRE     YORKSHIRE     YORKSHIRE     TOTAL AND A SOLUTY     SALANDA AND     TOTAL AND     TOTAL AND                 |                                                        |                                                    |             |
|                                                                                                    | New interactions or interactly are interacted without interaction for each other<br>encoding NM-waters is an encoding spin file and the last order is reach,<br>(instruction efficience in the control encoding of the NM PM                                                                                                    |                                                        |                                                    |             |
| Generated Forms                                                                                                    | Ansa as for investe Madage (etc.), the lower's means to regard range and following the set following the set of the set of the set o       |                                                        |                                                    |             |
| Individual Documents                                                                                                    | Secure     The interview and automatical     A security of the automatical     A security of the automatical security of the                                                                                                    |                                                        |                                                    |             |
| Mandatory Documents                                                                                                    | A contract to the otherwise is a "Annual to the otherwise and the otherwise is the otherwise and the otherwise and the o       |                                                        |                                                    |             |
| Security Documents                                                                                                    | <ul> <li>alter in our personal personal pers</li></ul> |                                                        |                                                    |             |
| Underwriting                                                                                                    | <ul> <li>Characterization and an end of the second of the second of</li></ul>  |                                                        |                                                    |             |
| Onderwinding                                                                                                    | an extension of the extension of the extension of th            |                                                        |                                                    |             |
|                                                                                                    | can from L or for All Finance control "Instantiant on All senses and All senses and All senses a       |                                                        |                                                    |             |
|                                                                                                    | Is assumption of the term structures appropriate in a design appropriate in a constrained in a second second se          |                                                        |                                                    |             |
|                                                                                                    |                                                                                                    |                                                        |                                                    |             |
|                                                                                                    |                                                                                                    |                                                        |                                                    |             |
|                                                                                                    | Commercial Lending Instruction to Solicit                                                                                                    |                                                        |                                                    |             |
|                                                                                                    | Download File Upload File View Versions                                                                                                    |                                                        |                                                    |             |
|                                                                                                    |                                                                                                    |                                                        |                                                    |             |
|                                                                                                    |                                                                                                    |                                                        |                                                    |             |
|                                                                                                    | DOCUMENT ACTIVITY                                                                                                    |                                                        |                                                    |             |

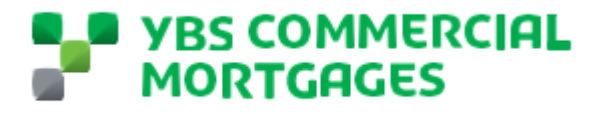

#### **Using Collaboration**

The collaboration section of the portal allows our Relationship to share updates for you on the portal and also gives you the ability to ask or answer queries easily through the 'Chatter' function. The collaboration can be found in the loan screen and by going to 'Collaboration'

| 1D5 Commercian rest - Duy-to-Let                                             |                |
|------------------------------------------------------------------------------|----------------|
| Full Product Name<br>Limited Company BTLS - Buy-to-Let-Mortgage - Buy-to-Let | Status<br>Open |
| Loan Detail Documents Collaboration                                          |                |
| Post                                                                         |                |
|                                                                              |                |
|                                                                              |                |

Sort by:

In the collaboration screen, you will be able to see the most recent activity as standard or you can filter this down to just the latest comment.

| VBS Commercial Test - Buy-to-Lin x     Loan: VBS Commercial Test - Buy x     +                                                                                    |                                                                                             | - 0 ×                  |
|----------------------------------------------------------------------------------------------------|---------------------------------------------------------------------------------------------|------------------------|
| ← → C 🛱 thtps://ybscommercialforce.com/s/loan/a0i4L0000001fzzSQAS/ybs-commercial-test-buytolet?tabset-4ae27=3                                                     | G 🖻 🔍 🕴                                                                                     | 3 4 🖲 🔋                |
| 🔹 nCino Community 📱 SMART 🔹 nCino Live 🔹 nCino Sandbox 🦹 YBS Commercial Int 🔍 Users   Salesforce 🧔 SMCF WIP 🛄 Boards   Trelio 🧕 Change Sharepoint 🕒               | 🕒 SBVS New Build Por 🛌 CVN Portal 🛛 🗊 (1) YBS Broker Port 🕒 Jobtrain 🦉 Target RIIC Log.xlsx | & D&B Credit - Login > |
| Be Scommercial<br>Mortcages                                                                                                    | Home Enquiries Loans Dashboards 🌲 🙆                                                         |                        |
| Damercial Test - Buy-to-Let                                                                                                    | + Fellow Application                                                                        |                        |
| Full Product Name Sutura Loan Number Loan Number Loan Number Loan Number Examples - Buy-to-Let Open Open                                                          | Loss Amount<br>021 £1,250,000.00                                                            |                        |
| Loan Detail Documents Collaboration                                                                                                    |                                                                                             |                        |
| Post                                                                                                    |                                                                                             |                        |
| Share an update                                                                                                    | Share                                                                                       |                        |
|                                                                                                    |                                                                                             |                        |
| Sort by<br>Most Resent Activity                                                                                                    | Q. Search this feed                                                                         |                        |
| User157615538012952640121 (Employee)<br>16 November 2021 at 08:26                                                                                                 | Ŧ                                                                                           |                        |
| (gherokhereker (Partner) Happy to progress with this application, please complete the application on our Broker Portal. If you have any question please contact m | ct me direct.                                                                               |                        |
| j∯ Like                                                                                                    |                                                                                             |                        |
| Write a comment.                                                                                                    |                                                                                             |                        |

You can simply reply to a comment by clicking the comment button under a comment

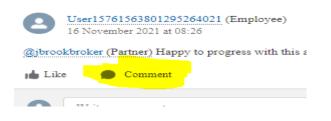

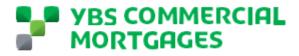

You can also share an update, be sure if you want to ask something of a member of the team you '@' them, for example if I wanted to ask John Smith to arrange for the valuer to go to the property Thursday I would type this comment '@John Smith please ask the valuer to go to the property on Thursday'

To add a new comment, click the share an update which will open out a comments box for you to complete. Once you have typed your message click share.

| Loan l | Collaboration Collaboration              |  |
|--------|------------------------------------------|--|
| Pos    |                                          |  |
| þ      | are an update                            |  |
| [      |                                          |  |
| To C   | BS Commercial Test - Buy-to-Let<br>Share |  |